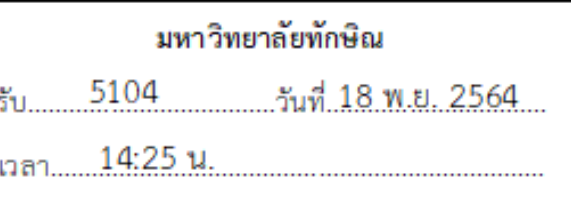

 $+$ 

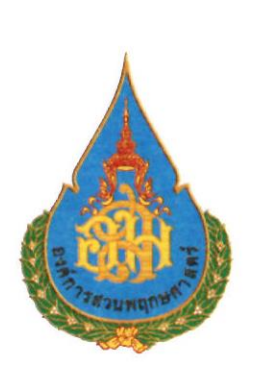

ที่ ทส ๑๒๐๑/ๅ ๖๘๘

ถึง ส่วนราชการ หน่วยงานของรัฐ รัฐวิสาหกิจ มหาวิทยาลัย และองค์การมหาชน

ี พร้อมหนังสือนี้ องค์การสวนพฤกษศาสตร์ รัฐวิสาหกิจในสังกัดกระทรวงทรัพยากรธรรมชาติ และสิ่งแวดล้อม ขอส่งสำเนาประกาศ เรื่องขยายระยะเวลาการรับสมัครบุคคลเพื่อคัดเลือกเข้าดำรงตำแหน่ง ้ผู้อำนวยการองค์การสวนพฤกษศาสตร์ เพื่อเป็นการเผยแพร่ปรุ่ะชาสัมพันธ์ให้ผู้สนใจทราบโดยทั่วกัน ทั้งนี้ ้กำหนดการรับสมัครตั้งแต่บัดนี้จนถึงวันที่ ๑๑ ธันวาคม ๒๕๖๔ ในวันและเวลาทำการ (๐๘.๓๐ น. – ๑๖.๓๐ น.) ผู้สนใจสามารถยื่นใบสมัครด้วยตนเอง หรือจัดส่งทางไปรษณีย์พร้อมเอกสารหลักฐานประกอบ การสมัคร โดยแยกเป็น ๒ ซอง คือเอกสารหลักฐานการสมัครและเอกสารนำเสนอวิสัยทัศน์อีกหนึ่งซองให้มี เอกสาร ๖ ชุด (ต้นฉบับ ๑ ชุด สำเนา ๕ ชุด) ที่ส่วนทรัพยากรมนุษย์ อาคารสำนักงานองค์การ สวนพฤกษศาสตร์ เลขที่ ๑๐๐ หมู่ ๙ ถ.แม่ริม-สะเมิง ต.แม่แรม อ.แม่ริม จ.เชียงใหม่ ๕๐๑๘๐ โทรศัพท์ ๐ ๕๓๘๔ ๑๑๓๓, ๐ ๕๓๘๔ ๑๑๐๘ กรณีจัดส่งทางไปรษณีย์ให้ลงทะเบียนโดยจ่าหน้าซอง ถึงประธาน กรรมการสรรหาผู้ดำรงตำแหน่งผู้อำนวยการองค์การสวนพฤกษศาสตร์โดยจะถือวันที่ตามที่ไปรษณีย์ลงตรา ี ประทับตราเป็นวันสมัคร และสามารถ ดาวน์โหลดเอกสารได้ทาง QR Code ที่ปรากฏท้ายหนังสือฉบับนี้

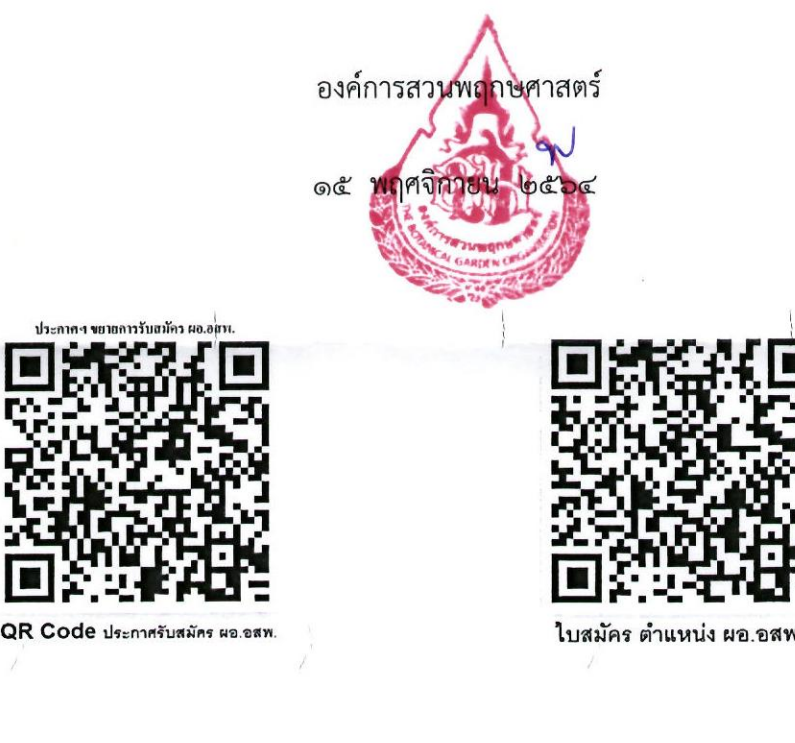

ส่วนทรัพยากรมนุษย์ โทร. o ๕๓๘๔ ๑๑๓๓ . o ๕๓๘๔ ๑๑๐๘ โทรสาร 0 ๕๓๘๔ ๑๒๔๑ หรือ Download ใบสมัครได้ที่ www.gsbg.org หัวข้อ "ข่าวรับสมัครงาน"